# Szakmai gyakorlat beszámoló - Szoftverfejlesztés mester szak, I. év II. félév

**Diák: Koncsárd Tünde**

# Table of Contents

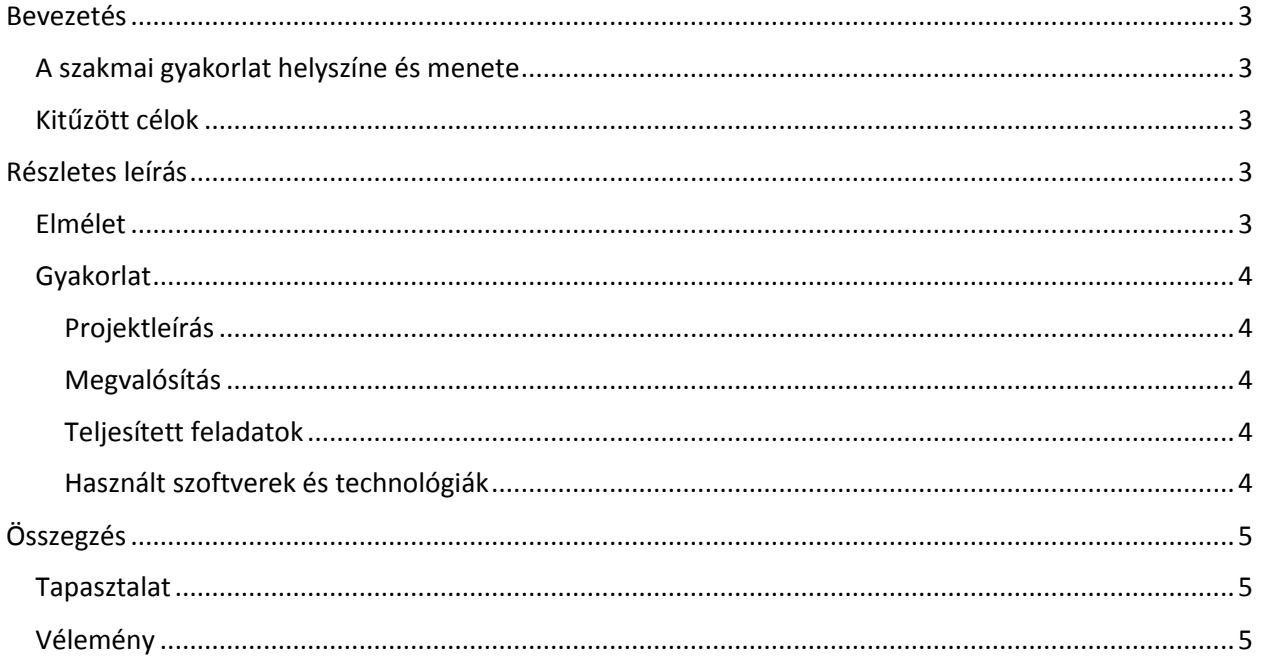

### <span id="page-2-0"></span>Bevezetés

#### <span id="page-2-1"></span>A szakmai gyakorlat helyszíne és menete

A szakmai gyakorlat a székelyudvarhelyi ExarLabs cég közreműködésével jött létre 2021.05.15 és 2021.05.30 között. Ez alatt az idő alatt lehetőség nyílt elméleti és gyakorlati tapasztalatokat szerezni egy mobil alkalmazáson történő munka során, amelyen a más fiatal fejlesztőkkel adódott alkalmam együtt dolgozni.

Ez az alkalmazás egy meglévő asztali alkalmazás mobil eszközre történő átviteleként jött létre, amely a nemzetközi FedEx cég számára volt kifejlesztve, továbbá a mobil alkalmazás is általuk lesz felhasználva.

#### <span id="page-2-2"></span>Kitűzött célok

A szakmai gyakorlat célja egy olyan mobil alkalmazás fejlesztése volt amely hibrid technológia alkalmazásával használható Android és Apple eszközökön egyaránt. Továbbá képes kell legyen kommunikálni a FedEx cég által használt okos postaládákkal (DropBox) olyan kommunikációs módszerekkel, mint a következők:

- Bluetooth Low Energy (BLE)
- Near Field Communication (NFC)
- Infrared Data Association (IRDA)

A kommunikáció révén az alkalmazás felhasználója képes kell legyen a mobil eszközzel:

- leellenőrizni ha van az okos postaládában elküldendő csomag
- kinyitni, illetve bezárni a postaládát
- tesztszekvenciát elindítani és jelentés kigenerálni, majd ezt letölteni vagy megosztani
- a postaláda időbeállításait elvégezni
- validációs kód megadása illetve frissítése
- a postaláda széria számának megadása
- a postaláda típusának és tartózkodásának megadás
- az behelyezhető csomag típusainak megadása

## <span id="page-2-3"></span>Részletes leírás

#### <span id="page-2-4"></span>Elmélet

A szakmai gyakorlat elméleti része a felhasznált, hibrid fejlesztésben alkalmazott technológiák megismerésére és elsajátítására fektette a hangsúlyt. Ez egy online kurzus elvégzését igényelte, aminek volt elméleti illetve gyakorlati része is a megszerzett ismeretek jobb elsajátítása céljából. Ez összesen megközelítőleg 20 órát vett igénybe. Emellett tovább bővítettem a Git felhasználási ismereteimet, valamint jobban megismerhettem az Agile fejlesztési módszerek működését.

#### <span id="page-3-0"></span>Gyakorlat

A munka gyakorlati része során az elméleti tanfolyamban megszerzett ismereteimet felhasználva részt vettem az alkalmazás fejlesztésében. A fejlesztői csoport két személyből állt, illetve egy tapasztaltabb fejlesztő segítette a munkánkat, és elakadás esetén hozzá fordulhattunk útbaigazításért.

A feladatok felosztására, illetve a részfeladatoknak a követésére a Jira webes alkalmazást használtuk a Bitbucket részeként, valamint a részfeladatok megoldásához szükséges időt a Toggle alkalmazással rögzítettük.

#### <span id="page-3-1"></span>Projektleírás

A munka rám eső része a jelentés kigenerálásához használt formanyomtatvány, illetve a formanyomtatvány megosztási funkciójának a megvalósítása, továbbá a infravörös kommunikáció létrehozása volt, majd ezen funkcionalitások tesztelése egy postaláda felhasználásával.

Az űrlap bemeneti mezőkből, kijelölési dobozokból és rádió gombokból állt, továbbá mivel egy több oldalból álló funkcionalitás volt, ezért egy többlépéses kitöltésre volt szükség.

Az infravörös kommunikáció egy a mobileszközhöz az USB csatlakozón keresztül csatolható külső eszköz felhasználásával valósult meg. Az okos postaládákat kezelő személyek

#### <span id="page-3-2"></span>Megvalósítás

A megvalósítás során az űrlap létrehozására a Formik könyvtárcsomag lett felhasználva.

#### <span id="page-3-3"></span>Teljesített feladatok

A munka során a következő részfeladatok lettek elvégezve:

- az űrlap elemeinek a kiválasztása
- az űrlap felosztása képernyők között
- a képernyők közötti navigáció megvalósítása
- az űrlap adatainak elmentése
- az űrlap adatok megosztási funkciójának megvalósítása
- implementált funkciónalitások tesztelése
- az infravörös kommunikáció megtervezése modell alapján
- kommunikácó implementálása
- tesztelés

#### <span id="page-3-4"></span>Használt szoftverek és technológiák

Az alkalmazás fejlesztéséhez Visual Studio Code fejlesztői környezet volt felhasználva, az eszközre való feltöltés az integrált terminálból valósult meg.

Az implementációs nyel a JavaScirpt volt, míg az implementáció során a React és a ReactNative keretrendszerek voltak felhasználva.

# <span id="page-4-0"></span>Összegzés

#### <span id="page-4-1"></span>Tapasztalat

A szakmai gyakorlat során hasznos és szerteágazó tapasztalatokra tehettem szert. Többek között megismerhettem a hibrid mobilalkalmazás-fejlesztést, illetve betekintést nyerhettem a webes fejlesztés részleteibe és a valós életben alkalmazott módszereibe. Ezen belül számos hasznos és praktikus könyvtárat ismertem meg, amiket fel is használhattam a projektben. Rájöttem, hogy mennyire fontos egy alkalmazás alapos tesztelése. Nem utolsó sorban pedig gyakorlatba ültethettem az eddigi ismereteimet a verziókövetés, illetve az agile fejelsztési módszerekről.

#### <span id="page-4-2"></span>Vélemény

Visszatekintve elmondhatom, hogy kihívásokkal teli, hasznos tapasztalatokban gazdag élményben lehetett részem az ExarLabs-nél. A munkatársaim segítőkészsége megkönnyítette a tanulási folyamatot és egy új technológia elsajátításának az első lépéseit. Úgy érzem, hogy ezek a tapasztalatok mindenképp hasznomra lesznek a továbbiakban.